# 智能网关英文说明书 <sup>55</sup>

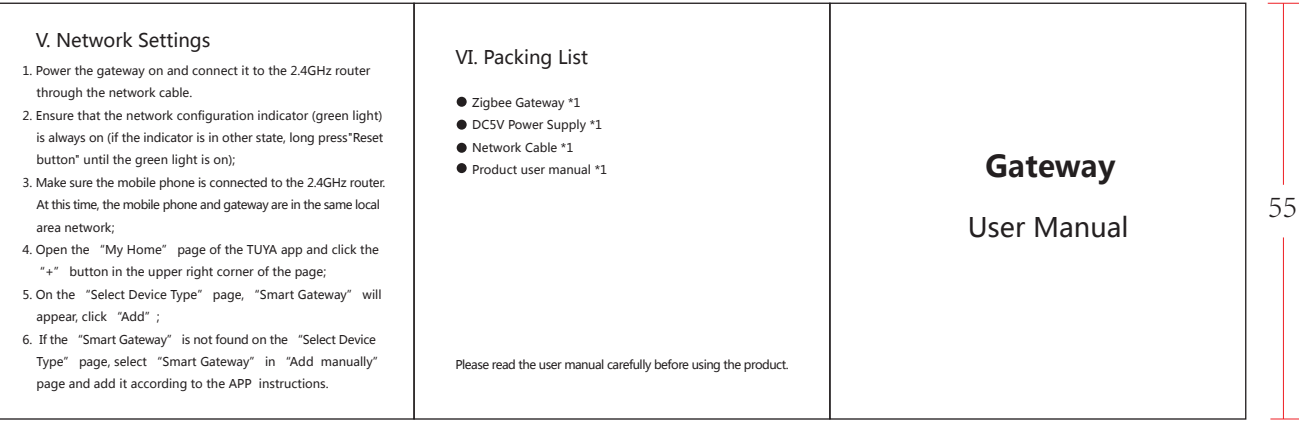

The gateway is the control center of the ZigBee device. Users can implement intelligent application scenarios by adding ZigBee devices.

## II. Specification

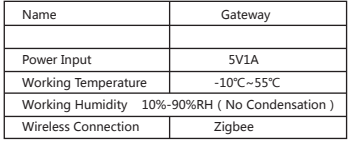

### I. Introduction **III.** Connect Preparation **IV. Download APP**

Connect your phone to WIFI —— Smart Phone —— WIFI Wireless Router —— Smart Host LAN Interface LAN Interface

 Ensure that the product is within effective coverage of the smart host(Gateway) ZigBee network to ensure that the product is effectively connected to the Gateway ZigBee network.

 $\bullet$  Make sure the gateway is added.

Search the app store for related APP Or scan the QR code on the outer packing, download and install it. If you download APP for the first time, please click the "Registration" button to register an account; If you already have an account, click the login button.

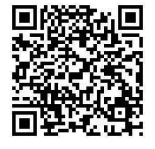